**الباب الثالث منهج البحث**

منهج البحث هو تصميم وطريقة إلجراء أنشطة بحثية تشير إلى االفتراضات الأساسية والآراء الفلسفية والأيديولوجية والأسئلة والقضايا المطروحة.' يحتوي منهج البحث على صياغة وإجراءات <mark>للخطوات</mark> التي يجب أن يتخذها الباحثة، والهدف أو الموضوع المراد دراسته، والتقنيات أو كيفية جمع البيانات ومعالجتها، وإجراءات معالجة البيانات وتحليل البيانات المتعلقة بتركيز المشكلة التي اتخذها الباحثة.

**أ. نوع البحث ومدخله**

نوع البحث المستخدم في هذا البحث هو بحث تجريبي. يمكن تعريف طريقة البحث التجريبي على أنها طريقة بحث تستخدم إليجاد تأثير بعض العالجات على اآلخرين في ظل ظروف خاضعة للرقابة. نوع التجربة المستخدمة هو تصمي<mark>م ما قبل التجربة، لأنه لا تزال</mark> هناك متغيرات خارجية تؤثر في تكوين المتغير التابع.<sup>٢</sup>

<sup>1</sup> Nana Syaodih Sukmadinata, *Metode Penelitian Pendidikan*, (Bandung: PT Remaja Rosdakarya, 2009), 52.

<sup>2</sup> Sugiyono, *Metode Penelitian Kuantitatif, Kualitatif, dan R&D,* (Bandung: Alfabeta, 2011), 74.

**.** 

إن المدخل المستخدم في هذا البحث هو مدخل كمي، مما يعني أنه في هذا البحث يتم استخدام البيانات في شكل أرقام بتصنيفات مختلفة، في شكل متوسطالقيمة، والنسبة المئوية، والقيمة القصوى، وغيرها. ٣ لدى المدخل الكمي العديد من الخصائص، بما في ذلك أن تكون استنتاجية، وهي عامة على وجه التحديد، ألنها تبدأ من نظرية. النظرية المقدمة كمعيار لذكر ما إذا كانت الأعراض تح<mark>دث أم لا</mark>. يهدف البحث الكمي إلى شرح العلاقة السببية ب<mark>ين</mark> متغيرين أو أكث<mark>ر من خلال تحليل</mark> البيانات في شكل أرقام. تمت صياغة العلاقة بين <mark>المتغيرات</mark> مسبقًا في فرضية يجب إثباتها. يتم الحصول عل<mark>ى البي</mark>انات الكمية <mark>من خلال ق</mark>ياس المتغيرات باستخدام الأدوات في شكل أدوات االختبار أو االستبيانات. بعد ذلك، تتم معالجة األرقام المقاسة باستخدام اإلحصائيات االستداللية لتحديد ما إذا كانت الفرضية 4 مقبولة أو مرفوضة.

استخدم هذ<u>ا البحث موضوعًا</u> بحثيًا واحدًا فقط، أي مجموعة  $\ddot{\phantom{0}}$ ً واحدة تم علاجها في<mark> شكل تطبيق التعليم با</mark>ستخدام نموذج التعليم السمعي والفكري والتكرار ي بالوسائل المتعددة. **ب.ميدان البحث**

<sup>3</sup> Sugiyono, *Metode Penelitian Kuantitatif, Kualitatif, dan R&D*, 7

<sup>4</sup> Asip Suryadi dan Ika Berdiati*, Menggagas Penelitian Tindakan Kelas Bagi Guru*, (Bandung: PT Remaja Rosdakarya, 2018), 48.

.1 مكان البحث تم إجراء هذا البحث في المدرسة المتوسطة اإلسالمية هاشم أشعري 2 قدس للسنة الدراسية 2221-2222 م .2 وقت البحث

مدة البحث المطلوبة في هذا البحث حوالي شهرين من أغسطس إلى أكتوبر ٢٠٢٠.

**ج. مجتمع البحث وعينته**

مجتمع البحث هو كل <mark>المجموع</mark>ة الموضوعية التي تأخذ منها العينة كمصدر لل<mark>بيانات</mark> في البحث.<mark>° ومج</mark>تمع البحث في هذا البحث هو جميع الطلاب في الفصل الثامن بالمدرسة المتوسطة الإسلامية هاشم أشعري ٢ قدس. وأما عدد مجتمع هذا البحث 121 الطالب.

والعينة هي بعض مجتمع البحث الذي يكون موضوعا في البحث. لذلك، يجب أن تكون <mark>هذه العينات ممثلة المجتمع</mark>.<sup>٦</sup> اختارت الباحثة أخذ العينات غير الاحتمال<mark>ية مع أخذ العينات المستهدف</mark>ة كأسلوب أخذ العينات المستخدمة في الدراسة. أخذ العينات الهادفة هي طريقة ألخذ موضوعات البحث بناءً على هدف محدد، وليس طبقات، أو عشوائية، أو إقليمية.<sup>٧</sup>  $\overline{\phantom{a}}$ 

<sup>5</sup> Sugiyono, *Metode Penelitian Kuantitatif, Kualitatif, dan R&D,* 80.

<sup>6</sup> Sugiyono, *Metode Penelitian Kuantitatif, Kualitatif, dan R&D,* 81

<sup>7</sup> Sugiyono, *Statistika Untuk Penelitian,* (Bandung: CV Alfabeta, 2005), 61

**.** 

تم اختيار عينة البحث بطريقة تالئم تصميم البحث المستخدم. تم اختيار الفصل الثامن )أ( كعينة بحث بناء على مقابالت مع معلمي المادة المعنية. يتعلق ذلك بالوضع والظروف في المجال بناءً على الظروف وتنوع ً قدرات الطالب في الفصل الثامن )أ(.

- **د. التصميم ومتغير البحث**
	- ۰۱ تصميم البحث

التصمي<mark>م ال</mark>تجريبي بنوع حالة اللقطة الوا<mark>حدة فقط</mark> هو التصميم المستخدم في هذا البحث<mark>. التصميم ال</mark>تجريبي هو تصميم بحث تجريبي يكون للمتغيرات الخارجية <mark>في ال</mark>بحث تأثير على تكوين المتغير التابع. وذلك لعدم و<mark>جو</mark>د متغير ال<mark>ضبط،</mark> وعدم اختيار عينة البحث عشوائياً.^

#### **الجدول 1.3**

#### **شكل البحث**

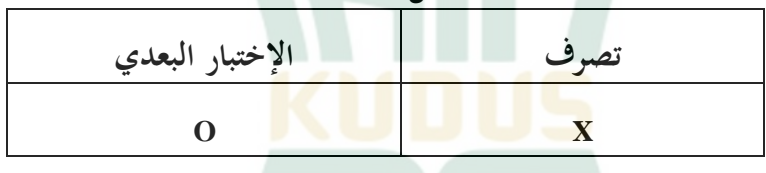

البيان:

- <sup>X</sup>: تصرف
- <sup>O</sup>: اإلختبار البعدي

<sup>8</sup> Sugiyono, *Metode Penelitian Kuantitatif, Kualitatif, dan R&D,* 75.

# .2 متغير البحث أ( المتغير المستقل )X)، هو نموذج التعليم السمعي، الفكري، التكراري بالوسائل المتعددة

نموذج التعليم السمعي، الفكري، التكراري هو نموذج تعليمي له ثلاث مراحل للتعلم، <mark>وهي مر</mark>حلة الاستماع (السمعي)، ومرحلة التفكير (الذكاء)، والتكرار. في هذا البحث، تم دمج نموذج التعليم السمعي <mark>والف</mark>كري والتكراري مع استخدام الو<mark>س</mark>ائل المتعددة، وهو جهاز تعليمي يحتوي <mark>على العديد</mark> من البرامج لدعم تحقيق أهداف التعلم.

المؤشرات في نموذج التعليم السمعي والفكري والتكرار ي مع استخدام الوسائل المتعددة هي كما يلي:

**الجدول 1.3**

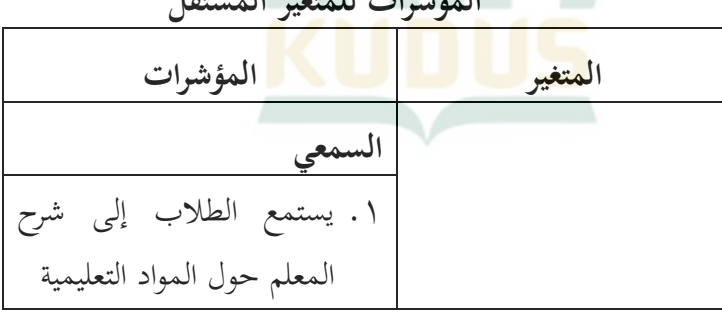

**المؤشرات للمتغير المستقل**

**REPOSITORI JAIN KUDUS** 

نموذج التعليم السمعي والفكري والتكراري باستخدام الوسائل المتعددة .2 يستمع الطالب إلى المواد التعليمية من الفيديو والصوت المعروض **الفكري** .1 يعمل الطالب المشاورة على حل المشكالت في مجموعات .2 يقرأ الطالب نتائج المناقشة أمام الفصل **التكراري** .1 يتذكر الطالب المواد التي تم دراستها .2 يأخذ الطالب االختبار المحدد

ب( المتغير التابع )Y)، هو إتقان المفردات للطالب المفردات هي أصغر وحدة لغوية قائمة بذاتها، أحيانًا على .<br>. شكل كلمة جذر وأحيانًا كلمة ملحق. بالإضافة إلى ذلك، كل كلمة .<br>نا

لها شكل ومعنى، باإلضافة إلى وظيفتها الخاصة. فيما يلي مؤشرات زيادة المفردات:

**الجدول 1.1 المؤشرات للمتغير التابع**

**المتغير المؤشرات** إتقان المفردات لدى الطالب .1 يمكن للطالب ترجمة المفردات من اإلندونيسية إلى العربية وكذلك من العربية إلى اإلندونيسية متعلقة بالساعة ويومياتنا في المدرسة .2 يمكن للطالب تحديد المرادفات متعلقة بالساعة ويومياتنا في المدرسة .3 يمكن للطالب تحديد المتضاد متعلقة بالساعة ويومياتنا في المدرسة .4 يمكن للطالب شرح معنى الكلمة متعلقة بالساعة ويومياتنا في المدرسة

**ه. طريقة جمع البيانات**

طريقة جمع البيانات هي الخطوة التي اختارها الباحثة في جمع البيانات الالزمة لمزيد من المعالجة. في معالجة البيانات، استخدم الباحثة من تقنيات جمع البيانات الكمية، بما في ذلك: .1 االختبار

الاختبار هو أداة يتم استخدامه لاكتشاف شيء عن طريق وسائل أو قواعد محددة مسبقًا وليع<mark>رف مدى</mark> إتقان المفردات لدى الطلاب.<sup>٩</sup> ٔ<br>م سيتم إعطاء <mark>هذه الطريقة للطلاب للعمل عليها بشك</mark>ل فردي. شكل الاختبار الذي سيتم تقديمه <mark>هو اختبار</mark> كتابي يتم تقديمه في نهاية الدرس (الاختبا<mark>ر اللا</mark>حق). تستخ<mark>دم هذه الط</mark>ريقة لتحديد الزي<mark>ادة</mark> في مفردات الطالب.

.2 االستبيان

ا .<br>ا االستبيان عبارة عن قائمة باألسئلة التي تم تجميعها عمد للحصول على معلومات من المستجيب المطلوب. `` في هذا البحث، استخدم الباحثة <mark>استبيانًا من النوع المغلق. عن</mark>دما تتوفر الإجابات في الاستبيان، يحتاج المستفتى فقط إلى وضع قائمة تحقق وفقًا للظروف ً المعروفة. تستخدم تقنية القياس مقياس ليكرت. الغرض من مقياس ليكرت

> <sup>9</sup>محمد علي الخولي، *الاختبارات اللغوية،* (صوليح، دار الفلاح للنشر والتوزيع، ٢٠٠٠)، ١ <sup>10</sup> Sugiyono, *Metode Penelitian Kuantitatif, Kualitatif, dan R&D,* 142

هو تقسيم كل عنصر من عناصر األسئلة إلى خمسة أنواع من المقاييس التي تشمل: موافق بشدة، موافق، شك، غير موافق، وغير موافق بشدة. الهدف هو تسهيل تحديد الردود أو التعليقات من الطالب فيما يتعلق بأنشطة نموذج التعليم السمعي والفكري والتكراري مع الأسئلة المطروحة. .3 مقابلة

المقابلة هي طريقة لجمع البيانات عن طريق إجراء أسئلة وأجوبة أحادية الجان<mark>ب تتم بشكل منهجي بناءً على أهدا</mark>ف البحث الجاري ً تنفيذه. تم استخدام هذه <mark>التقنية ل</mark>مقابلة معلمي اللغة العربية وبعض الطالب.

٤. التوثيق

التوثيق هو وسيلة لجمع البيانات في شكل تراث مكتوب مثل بيانات المدرسة والمالحظات والنصوص وغيرها من األمور المتعلقة بمشاكل البحث. قامت الباحثة بجمع البيانات من خالل المسؤولين الإداريين والمعلمي<mark>ن في المدرسة المعنية. يهدف</mark> هذا إلى تحديد حالة المدرسة والطالب وغيرهم ممن يدعمون البحث.

.4 المالحظة

المالحظة هي طريقة لجمع البيانات حيث تقوم الباحثة بعمل مالحظات على موضوع البحث حتى ال يعرف الموضوع أنه يتم

**.** 

مالحظته. تستخدم الباحثة هذه التقنية لمشاهدة أنشطة الطالب أثناء عملية التعلم في الفصل. المالحظات التي تم إجراؤها هي مالحظات مباشرة غير منهجية، وهي المالحظات التي يتم إجراؤها خالل حدث ما دون اإلعداد األو لي لإلطار المرصود والحد منه.

**و. أدوات البحث**

أداة البحث هي أداة تستخدم لقياس الظواهر الطبيعية واالجتماعية الملاحظة. على <mark>وج</mark>ه التحديد، تسم<mark>ى</mark> هذه الظواهر <mark>متغ</mark>يرات البحث.'' تم استخدام أداة البحث لقياس وجمع البيانات لتسهيل معالجتها. أدوات البحث الت<mark>ي تستخدمها الباحثة <mark>هي كما</mark> يلي:</mark> .1 االستبيان

لتتمكن من الحصول على بيانات كمية من متغيرات نموذج التعليم السمعي والفكري والتكراري بالوسائل المتعددة، استخدم الباحثة استبيانًا مغلقًا بمقيا<mark>س ليكرت. باستخدام مقياس</mark> ليكرت، سيتم وصف .<br>ع .<br>. المتغيرات التي سي<mark>تم قياسها بواسطة الباحثة بالتفص</mark>يل في مؤشرات متغيرة. ثم سيتم استخدام المؤشرات المتغيرة التي تم ترتيبها كمعايير مرجعية في إعداد عناصر األداة التي يمكن أن تكون في شكل بيانات أو أسئلة. فيما

<sup>11</sup> Sugiyono, *Metode Penelitian Kuantitatif, Kualitatif, dan R&D,* 102

يلي شبكة االستبيان الخاصة بنموذج التعليم السمعي والفكري و التكرار ي بالوسائل المتعددة.

**الجدول 1.3**

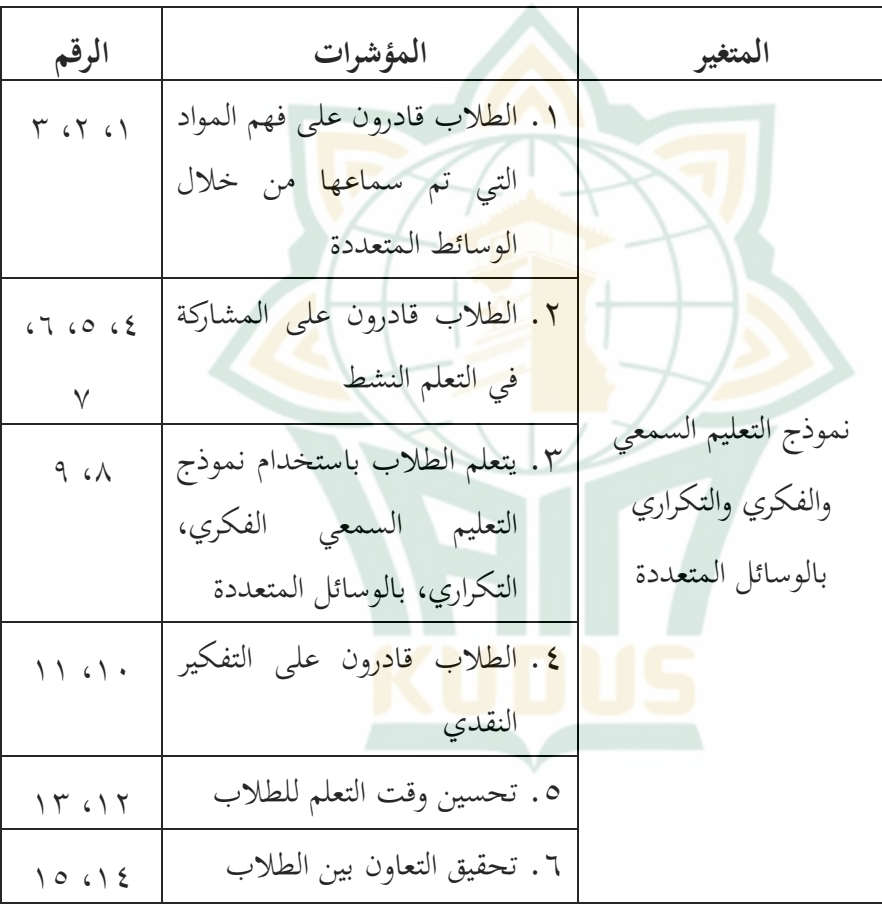

**االستبيان**

 $\circ$  {

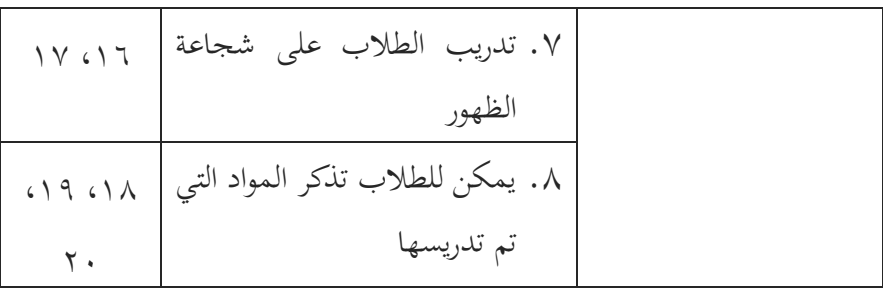

مفضالت: ،3 ،4 ،4 ،4 ،12 ،13 ،14 ،17 ،11 22

لا مفضلات: ١، ٢، ٢، ٧، ١٦، ١٦، ١٥، ١، ١٦، ١٩

.2 االختبار

 $\overline{a}$ <mark>استخدمت أداة البحث لاختبار إتقان المفردات اختباراً كتابياً</mark> مع أنواع الأسئلة بناءً عل<mark>ى مؤشر</mark>ات أسئلة المفردات. يهدف الاختبار ً ليعرف مدى إتقان المفردات لدى الطالب ومدى تقديمه وأين يقع بالنسبة لزمالئه في تعلم اللغة العربية. يتم الحصول على قيمة إتقان المفردات للطالب من تسجيل إجابات الطالب على كل عنصر سؤال. يمكن الاطلاع <mark>على إرشادات التسجيل التي</mark> سيتم استخدامها في الجدول التالي:

> **الجدول 1.3 االختبار**

> > $\circ$

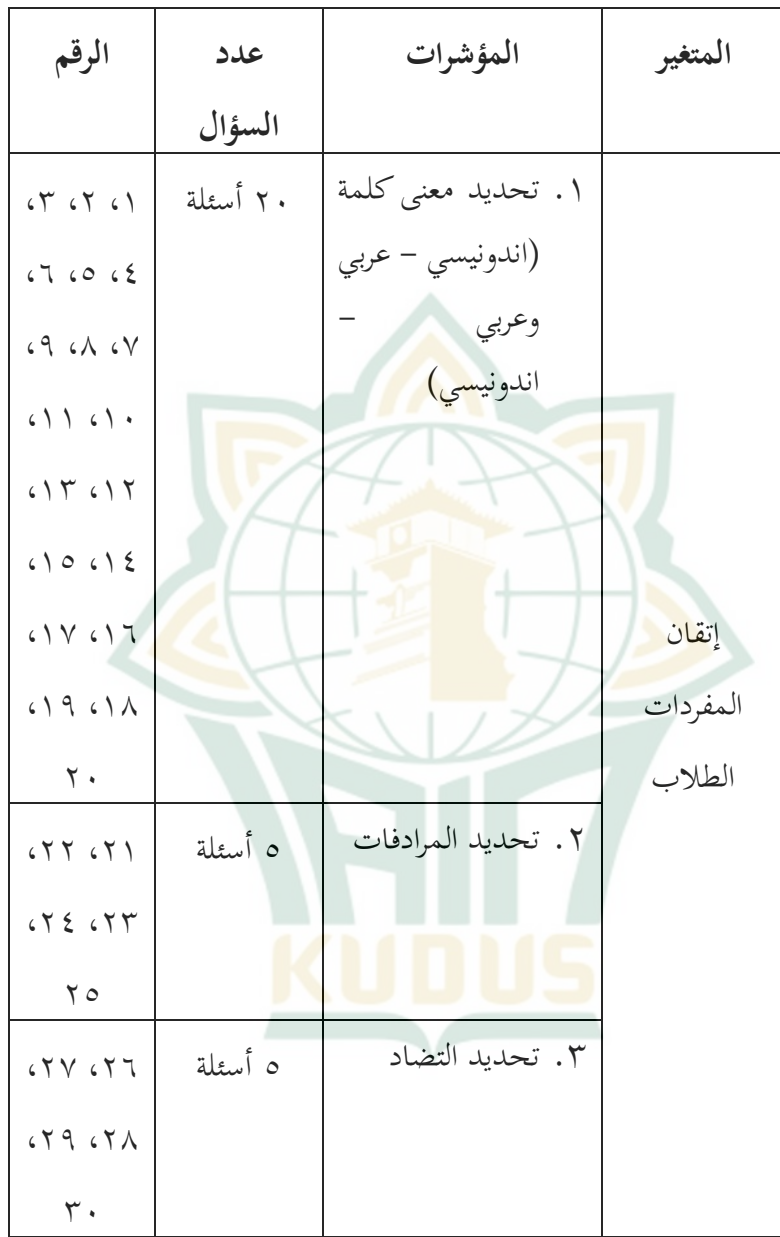

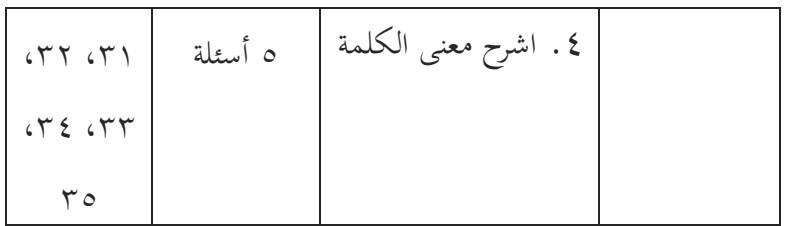

## **ز. اختبار االفتراض الكالسيكي**

.1 اختبار الوضع الطبيعي

اختبار المتطلبات الرئيسية التي يجب الوفاء بها في التحليل البارامترى هو اختبار الحالة الطبيعية. يتم إجراء اختبار الحالة الطبيعية لمعرفة ما إذا كانت بيانات البحث المستخدمة موزعة بشكل طبيعي أم ال. يعد االختبار اإلحصائي لطريقة *Lillifors* باستخدام *-Kolmogorov Smirnov* و *Wilk-Shapiro* إحدى طرق اختبار الحالة الطبيعية التي يستخدمها الباحثة في هذا البحث. يستخدم اختبار الحالة الطبيعية للبيانات مساعدة برنامج SPSS من خالل النظر إلى الرسم البياني لشكل أهمية شابيرو-ويلك. معيار االختبار هو أن بيانات البحث يتم توزيعها بشكل طبيعي إذا <mark>كانت قيمة الأهمية أكثر من 2</mark>000 ويتم تحديد بيانات البحث على أنها غير موزعة بشكل طبيعي إذا كانت قيمة األهمية أقل من ۰٫۰۰⊙'

<sup>12</sup> Duwi Priyatno, *SPSS 22: Pengolahan Data Terpraktis*, (Yogyakarta: CV Andi Offset, 2014), 74.

<u>.</u>

.2 اختبار خطية البيانات

لتحديد العالقة بين متغيرين في بيانات البحث، سواء كانت لها علاقة خطية أم لا، يلزم اختبار الخطية. اختبار الخطية هو شرط أساسي يستخدم لتحليل ارتباط بيرسون أو االنحدار الخطي. يستخدم االختبار مساعدة برنامج SPSS باستخدام اختبار الخطية عند مستوى داللة .2024 معيار االختبار هو إذا كانت األهمية )*Linearity* )أقل من 2024 ، فيُذكر أن ال<mark>متغي</mark>رين لهما علاق<mark>ة خط</mark>ية. نظرية أخرى هي أنه إذا كانت داللة )*Linearity of Deviation* )أكثر من 2024 ، فإن المتغيرين لهما علاقة خ<mark>طية.</mark>"ا

**ح. اختبار صدق و ثبات األدوات**

الأداة الجيدة والموثوقة هي أداة تتمتع بمستوى عالٍ من الصلاحية والموثوقية. قبل استخدام األداة على إتقان المفردات، سيتم إجراء االختبارات التجريبية األولى على الطالب الذين تلقوا المواد المراد اختبارها. تهدف التجربة إلى قياس الص<mark>لاحية، مؤشر الصعوبة، القوة ا</mark>لمميزة، والموثوقية. .1 اختبار صدق األدوات

صالحية المحتوى هي الصالحية التي تقيس نطاق المحتوى المقصود، وهي نقطة البداية على العناصر الموجودة. يتم إجراء اختبار

<sup>13</sup> Duwi Priyatno, *SPSS 22: Pengolahan Data Terpraktis,* 79.

صالحية المحتوى من قبل خبراء في مجاالتهم لتحديد أن أداة االختبار تتمتع بصالحية عالية في المحتوى في البحث. ستستخدم الباحثة محاضرين ومعلم واحد كمدققين للتحقق من صحة األسئلة حول إتقان المفردات. محاضران من قسم تعليم اللغة العربية األستاذ محمد إيفان ألفيان الماجستير والأستاذ أزوار أنس الماجستير وهما ليس مشرفًا، في<br>أ ومدرسًا للغة العربية في المدرسة المتوسطة الإسلامية هاشم أشعري ٢ ً قدس، وتحدي<mark>داً ال</mark>سيدة ألفة السعادة السرجانا.

تتمثل وظيفة مدقق محاضر تعليم اللغة العربية في معرفة ما إذا كانت أداة االختبار متوافقة مع مؤشرات إتقان المفردات التي يتم اختبارها، بينما وظيفة مدقق مدرس اللغة العربية هي معرفة ما إذا كانت محتويات األداة متوافقة مع مؤشرات المواد التعليمية.

في كل أداة، اختبار وغير اختبار، هناك عنصر سؤال أو بيان. عالوة على ذلك، لمزيد من اختبار صالحية عنصر األداة، وبعد التشاور مع الخبير ، سيتم ا<mark>ختباره ثم تحليله</mark> با<mark>ستخدام تح</mark>ليل العناصر أو اختبارات 14 مختلفة.

يعد اختبار صلاحية العناصر أمرًا مهمًا لوصف كيف أن مستوى  $\overline{a}$ ً أداة السؤال هو ما إذا كان يمكن استخدامها للقياس أم لا. المعامل (r) -

<sup>14</sup> Sugiyono, *Metode Penelitian Pendidikan: Pendekatan Kuantitatif, Kualitatif, dan R&D*, (Bandung: CV Alfabeta, 2017), 182-183.

هو صالحية االختبار. فيما يلي معايير معامل االرتباط في االختبار باستخدام الصيغة:

$$
\text{rxy} = \frac{N \sum XY - (\sum X)(\sum Y)}{\sqrt{\{N \sum X2 - (\sum X)2\} \{N \sum Y2 - (\sum Y)2\}}
$$
\n
$$
\text{tly.}
$$
\n
$$
= X
$$
\n
$$
= \text{cxy}
$$
\n
$$
= \text{cxy}
$$
\n
$$
= \text{cxy}
$$
\n
$$
= \text{cxy}
$$
\n
$$
= \text{cxy}
$$
\n
$$
= \text{cxy}
$$
\n
$$
= \text{cxy}
$$
\n
$$
= \text{cxy}
$$
\n
$$
= \text{cxy}
$$
\n
$$
= \text{cxy}
$$
\n
$$
= \text{cxy}
$$
\n
$$
= \text{cxy}
$$
\n
$$
= \text{cxy}
$$
\n
$$
= \text{cxy}
$$
\n
$$
= \text{cxy}
$$
\n
$$
= \text{cxy}
$$
\n
$$
= \text{cxy}
$$
\n
$$
= \text{cxy}
$$
\n
$$
= \text{cxy}
$$
\n
$$
= \text{cxy}
$$
\n
$$
= \text{cxy}
$$
\n
$$
= \text{cxy}
$$
\n
$$
= \text{cxy}
$$
\n
$$
= \text{cxy}
$$
\n
$$
= \text{cxy}
$$
\n
$$
= \text{cxy}
$$
\n
$$
= \text{cxy}
$$
\n
$$
= \text{cxy}
$$
\n
$$
= \text{cxy}
$$
\n
$$
= \text{cxy}
$$
\n
$$
= \text{cxy}
$$
\n
$$
= \text{cxy}
$$
\n
$$
= \text{cxy}
$$
\n
$$
= \text{cxy}
$$
\n
$$
= \text{cxy}
$$
\n
$$
= \text{cxy}
$$
\n
$$
= \text{cxy}
$$
\n
$$
= \text{cxy}
$$
\n
$$
= \text{cxy}
$$
\n
$$
= \text{cxy}
$$
\n
$$
= \text{cxy}
$$
\n
$$
= \text{cxy}
$$
\n $$ 

x. اختبار ثبات الأدوات

يمكن الق<mark>ول أن أداة</mark> ال<mark>قياس</mark> ي<mark>مكن الاعت</mark>ماد عليها إذا كان القياس متسقًا وثابتًا ودقيقًا. تم إجراء اختبار موثوقية الجهاز لإظهار تناسق الأداة .<br>م :<br>أ .<br>ع كأداة قياس، بحيث يمكن الوثوق في نتائج القياس. معيار االختبار هو أنه إذا تم إعالن نتائج ر العد أكثر من ر الجدول موثوقة وصالحة

14 لالستخدام. الصيغة المستخدمة هي (*Richardson Kuder* (20 KR . الصيغة المستخدمة في العمليات الحسابية باستخدام *Kuder* (20 KR (*Richardson* هي كما يلي:

$$
\text{ri} = \frac{k}{k-1} \left\{ \frac{\text{St2} - \sum \text{pi} \text{qi}}{\text{St2}} \right\}
$$

البيان:

k = عدد ال<mark>عناصر في</mark> الأداة pi = نسبة عدد الأشخاص الذين أجابوا على العنص  $\mathbf{1} - \mathbf{p} \mathbf{i} = \mathbf{q} \mathbf{i}$  $\int \mathrm{d}x \, dx = \mathrm{S}t^2$ .3 القوة المميزة

القوة المميزة للسؤال هي قدرة السؤال على التمييز بين الطالب الأذكياء (ذوي المهارات العالية) والطلاب ذوي القدرات المنخفضة.'`` يتمتع العنصر بقد<mark>رة تمييز جيدة إذا أجاب الطل</mark>اب في المجموعة العليا بشكل صحيح أكثر من المجموعة السفلية. كمقياس لكونك ذكيًا أم لا،  $\ddot{\phantom{0}}$ 

<sup>15</sup> Sugiyono, *Metode Penelitian Pendidikan: Pendekatan Kuantitatif, Kualitatif, dan R&D*, 186.

<sup>16</sup> Rostina Sundayana, *Statistika Penelitian Pendidikan,* (Bandung: CV Alfabeta, 2018), 77.

فهي النتيجة اإلجمالية لمجموعة من العناصر التي تم تحليلها. صيغة تحديد القوة المميزة هي كما يلي:

$$
DP = \frac{BA}{JA} - \frac{BB}{JB}
$$

البيان:

DP = القوة التمييزية BA = النتيجة اإلجمالية للمجموعة العليا التي أجابت بشكل صحيح BB = النتيجة اإلجمالية للمجموعة السفلى التي أجابت بشكل صحيح JA = مجموع النقاط المدرجة في المجموعة األولى JB = مجموع النقاط المدرجة في المجموعة السفلى تصنيف التفسير للقوة المميزة المستخدمة كما يلي:

**الجدول 1.3**

**تصنيف القوة المميزة**

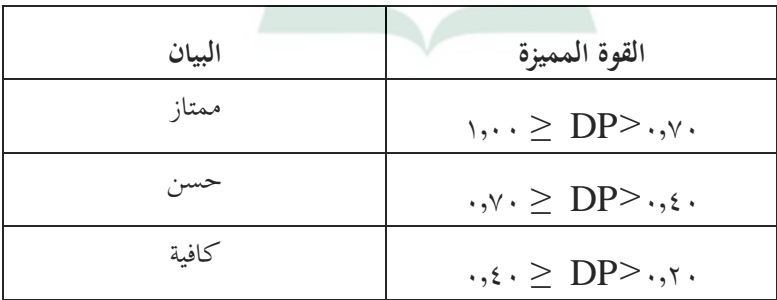

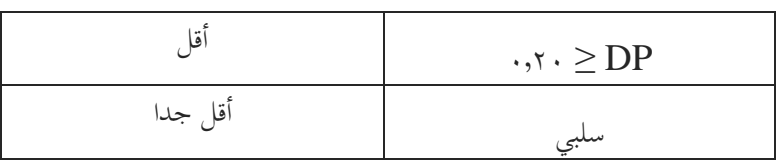

.4 مستوى الصعوبة

مستوى الصعوبة هو رقم يوضح مدى صعوبة السؤال وسهولته. يجب أن تفي أسئلة الجود<mark>ة الجي</mark>دة بمستوى الصلاحية والموثوقية والصعوبة للأسئلة. هناك تو<mark>ازن في م</mark>ستوى الصعوبة على الأسئلة التي تغطي وجود <mark>الأ</mark>سئلة بما في ذلك سهلة ومتوس<mark>طة</mark> وصعبة. يُنظر إلى مستوى صعوبة الأسئلة من <mark>خلال قدرة</mark> أو قدرة الطلاب على الإجابة على الأسئلة<mark>. يوص</mark>ى بأن يكو<mark>ن مؤشر الصعوبة لمعظم الأسئلة</mark> في الفئة المتوسطة، وبعضها في الفئات السهلة والصعبة مع نسبة متوازنة. يمكن تحديد مستوى صعوبة عناصر االختبار باستخدام الصيغة التالية:

$$
\mathbf{P} = \frac{\sum_{i=1}^{n} x_i}{Sm N}
$$

البيان:

<sup>P</sup> = مستوى صعوبة السؤال <sup>X</sup> = <sup>∑</sup>عدد الطالب الذين يمكنهم اإلجابة بشكل صحيح الدرجة القصوى  $S_m$ <sup>N</sup> = عدد الطالب الذين أجروا االختبار

تصنيف التفسير لمؤشر الصعوبة المستخدم كما يلي: الجدول ٣,٧

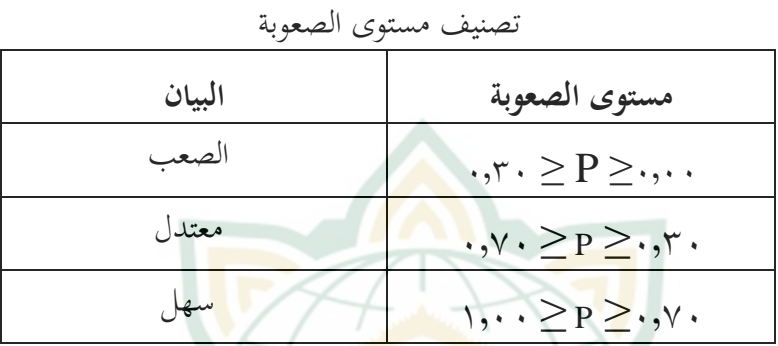

**ط. طريقة تحليل البيانات**

بعد جمع البيانات، <mark>فإن ال</mark>خطوة التالية الت<sub>بي</sub> يتخذها الباحث هي تحليل البيانات. تحليل البيانات هو عملية تبسيط البيانات، بحيث يسهل قراءة البيانات وتفسيرها. في هذا التحليل، سيتم استخدام تحليل البيانات اإلحصائية كما يلي:

.1 تقنية تحليل البيا<mark>نات بالنسبة المئ</mark>وية (استبيان)

ُستخدم تقنية تحليل بيانات النسبة المئوية لالستبيان لحساب بر<br>ت ومعرفة مدى جودة أو سوء تطبيق نموذج التعليم السمعي والفكري والتكراري على الوسائل المتعددة في المواد العربية، وخاصة تعليم المفردات، بما يتوافق مع حالة كل طالب. ثم يتم توزيع االستبيان الذي قدمه الباحثة على المبحوث، أي طالب الفصل الثامن أ. عالوة على ذلك، بعد جمع بيانات االستبيان، فإن الخطوات المتخذة هي إدخال نتائج استبيان المستجيب في بيانات جدول توزيع الترددات من خالل توفير المعايير العددية التالية:

- أ( إذا كانت إجابة الطالب هي SS( موافق بشدة( على السؤال المفضل، فإنه يحصل على درجة 0. بينما بالنسبة للسؤال غير المواتي، <mark>يح</mark>صل على درجة ١ .
- ب) إذا كانت إجابة الطالب هي S (موافق) على سؤال المفضل، فإنه ي<mark>حصل</mark> على درجة <mark>٤. بينما با</mark>لنسبة للسؤال غير المواتي، يحصل على درجة ٢.
- ج) إذا كانت إجابة الطالب RR (مشكوك فيها) على سؤال المفضل، فإنه يحصل على درجة ٣، بينما في السؤال غير المواتي، يحصل على درجة ٣.
- د) إذا كانت إج<mark>ابة الطالب</mark> هي KS (غير موافق) على السؤال المفضل، فإنه يحصل على درجة ٢. بينما في السؤال غير المواتي، يحصل على درجة ٤.

<u>.</u>

ه( إذا كانت إجابة الطالب هي TS( غير موافق جدا( على سؤال المفضل، فإنه يحصل على درجة .1 بينما بالنسبة للسؤال غير المواتي، يحصل على درجة .4

.2 اختبار الفرضيات النقابية

يتم اختبار الفرضية <mark>الترابط</mark>ية باستخدام تقنية الارتباط. يتم استخدام تقنية الارتباط لتحديد ما إذا كانت هناك علاقة بين متغيرين أو أكثر. ف<mark>ي</mark> هذا البحث، لاختبار الفرضية ا<mark>لثالث</mark>ة باستخدام معادلة الانحدار الخطي البسيطة <mark>التي تعمل</mark> على وصف كيفية تكوين العلاقة بين م<mark>تغيرين.</mark> فيما يلي خ<mark>طوات إنشاء معادلة الانحدار:<sup>١٧</sup></mark> أ) قم بإنشاء جداول م<mark>ساعدة</mark> لحساب معادلات الارتباط والانحدار البسيطة.

-
$$
\hat{Y} = a + bX
$$
\n
$$
\hat{Y} = a + bX
$$
\n
$$
a = \frac{(\Sigma Y)X(\Sigma X^2) - (\Sigma X)X(\Sigma XY)}{n\Sigma X^2 - (\Sigma X)^2}
$$
\n
$$
b = \frac{n \Sigma XY - (\Sigma X) - (\Sigma Y)}{n\Sigma X^2 - (\Sigma X)^2}
$$

<sup>17</sup> Budiyono, *Statistika Untuk Penelitian,* (Surakarta: UNS Press, 2009), 254

<u>.</u>

<sup>Ŷ</sup> = موضوع في المتغير التابع المتوقع  $X = 0$  سعر Y إذا كانت  $X = 0$  (سعر ثابت) b = عدد االتجاه أو معامل االنحدار، والذي يوضح معدل الزيادة أو النقص في المتغير التابع بناءً على المتغير المستقل. إذا  $\zeta$  $(-)$ ، وإذا  $(-)$  ينخفض. <sup>X</sup> = تخضع للمتغير المستقل الذي له قيمة معينة. ج) بعد العث<mark>ور على الأسعار a و b، يتم تحضير معادل</mark>ة الانحدار الخطي البسيطة <mark>با</mark>ستخدام الصيغة<mark>:</mark>  $\hat{Y} = a + bX$ 

.3 التحليل المتقدم

هذا التحليل هو إدارة أخرى للفرضية. في هذه الحالة، يتم إجراء تفسير إضافي للنتائج التي تم الحصول عليها من خالل الرجوع إلى القيمة المحسوبة التي تم الحصول عليها مع سعر الجدول بمستوى هام ٪4 مع إمكانية:

اختبار الدلالة لاختبار الفرضية الترابطية لاختبار الارتباط لتأثير نموذج التعليم السمعي والفكري والتكراري على الوسائل المتعددة على تحسين مفردات الطالب بمقارنة قيمة اختبار الفرضية الترابطية مع ت : <sup>11</sup> جدول. تستخدم صيغة اختبار أهمية االرتباط اختبار ت كما يلي

<sup>18</sup> Sugiyono, *Statistika Untuk Penelitian,* 215

$$
t = \frac{r\sqrt{n-2}}{\sqrt{1-r^2}}
$$
\n
$$
\text{A} \text{A} \text{B} \text{C} \text{C} \text{D} \text{D}
$$
\n
$$
\text{A} \text{A} \text{C} \text{D} \text{D} \text{D}
$$
\n
$$
\text{B} \text{D} \text{D} \text{D} \text{D} \text{D}
$$
\n
$$
\text{B} \text{A} \text{D} \text{A} \text{D} \text{A} \text{D} \text{A}
$$
\n
$$
\text{B} \text{A} \text{B} \text{A} \text{B} \text{B} \text{C} \text{A}
$$
\n
$$
\text{B} \text{B} \text{C} \text{C} \text{A} \text{D} \text{A} \text{B}
$$
\n
$$
\text{C} \text{C} \text{A} \text{B} \text{B} \text{C} \text{D} \text{D} \text{A}
$$
\n
$$
\text{C} \text{C} \text{B} \text{D} \text{A} \text{D} \text{B} \text{D} \text{A} \text{D} \text{A}
$$
\n
$$
\text{D} \text{C} \text{B} \text{D} \text{B} \text{D} \text{A} \text{D} \text{A} \text{D} \text{B}
$$
\n
$$
\text{D} \text{C} \text{B} \text{B} \text{B} \text{C} \text{D} \text{D} \text{A} \text{D} \text{A} \text{D} \text{A} \text{D} \text{A} \text{D} \text{B} \text{D} \text{A} \text{D} \text{B}
$$

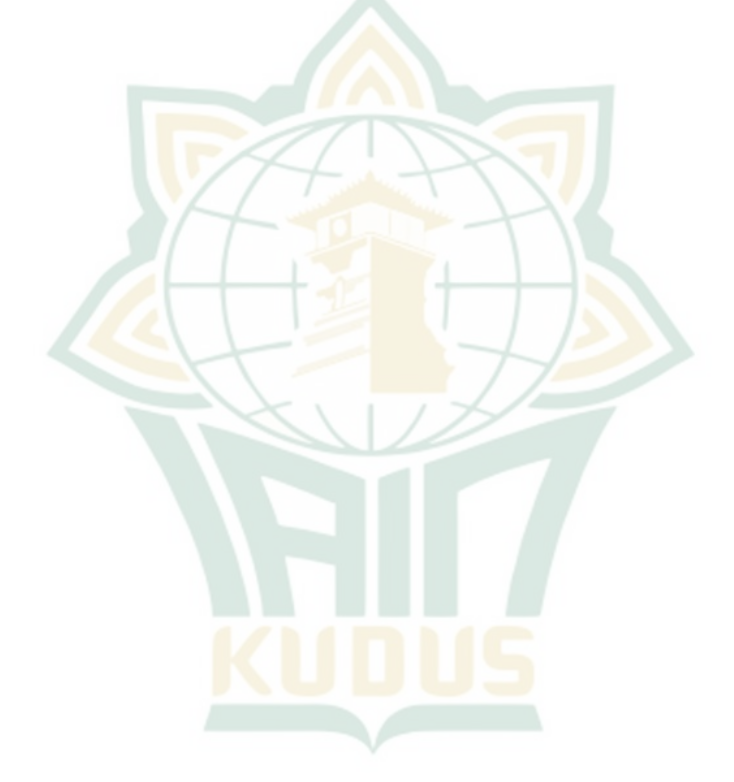

**REPOSITORI IAIN KUDUS**